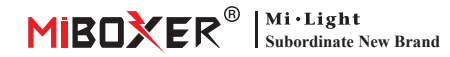

# **DMX512 LED Transmi�er**

Numero di modello: FUTD01

### **Cara�eris�che**

Il trasmettitore a led DMX512 può inviare i dati del protocollo DMX512 standard tramite wireless. Viene utilizzato per trasmettere i dati wireless tra il pannello di controllo DMX512 e la nostra serie di controller per lampadine o strisce LED DMX512. Adottando la frequenza ISM globale 2.4G, i dati sono più affidabili e non hanno ritardi durante la trasmissione.

Ogni lampadina/controller strip DMX o ogni gruppo di lampadine/controller strip DMX u�lizza 5 canali di comunicazione DMX512, questi 5 canali possono regolare la luminosità di rosso, verde, blu, bianco caldo, bianco freddo, da 0% a 100%. Il nostro trasmettitore DMX può controllare 16 lampadine/controller per strisce luminose o 16 gruppi di lampadine/controller per strisce luminose contemporaneamente, può trasmettere i dati DMX512 di 80 canali contemporaneamente.

## **Funzioni dei tas�**

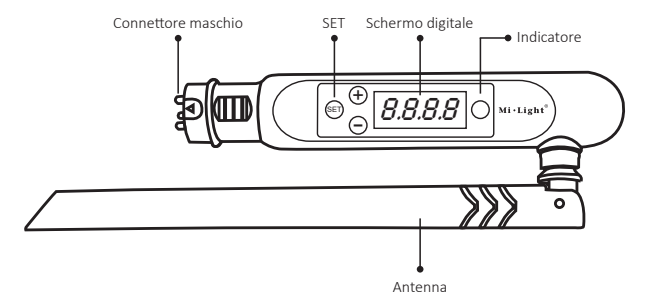

#### **Come usare**

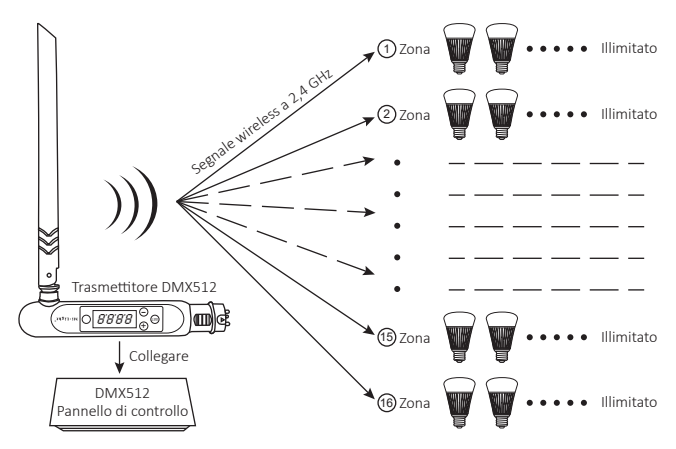

Per regolare il primo canale di qualsiasi luce sotto qualsiasi zona (CHXX) o qualsiasi indirizzo (dXXX), ci sono due passaggi da seguire, prima scegli questa lampadina, quindi scopri il canale di colore rosso, puoi ottenerlo dalla formula del colpo

#### $\left[ d$ XXX+(CHXX-1)×5  $\right]$  ÷ 16 = Q

- 1. Quando il risultato Q non è un numero intero e il promemoria è E, quindi premere Q+1 sotto Scanner e scegliere questa lampadina, quindi il rosso è il canale E, il verde è il canale E+1, il blu è il Canale E+2, bianco caldo è il canale E+3, bianco freddo è il canale E+4.
- 2. Quando il risultato Q è un numero intero, premere questo numero sotto Scanner e scegliere questa lampadina, quindi il rosso è il 16° canale, il verde è il 1° canale, il blu è il 2° canale, il bianco caldo è il 3° canale , bianco freddo è il 4° canale.

### **Imposta l'indirizzo**

- 1. Tenere premuto "SET" finché dXXX non lampeggia.
- 2. Scegli l'indirizzo premendo "+" o "-", ci sono in tutto 512 indirizzi.
- 3. Dopo aver scelto l'indirizzo, tenere premuto "SET" finché dXXX non smette di lampeggiare.

# **Collega/Scollega**

#### Collegamento:

Scegliere prima la zona per la lampadina DMX premendo "+" o "-", ad es. "CH12" significa zona 12. Spegnere la lampadina DMX, riaccenderla, entro 3 secondi premere SET tre volte, la lampadina lampeggia lentamente tre volte di colore verde, ora la lampadina è collegata in zona 12, ci sono totalmente 16 zone.

Scollega:

Spegnere la lampadina DMX, riaccenderla, entro 3 secondi premere SET cinque volte, la lampadina lampeggia velocemente 10 volte con colore rosso, ora lo scollegamento è terminato.

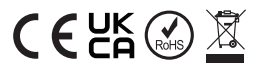

Fa�o in Cina